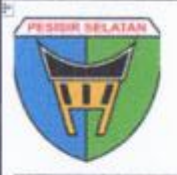

# PEMERINTAH KABUPATEN PESISIR SELATAN **SEKRETARIAT DAERAH** BAGIAN PENGADAAN BARANG DAN JASA Jl. H. Agus Salim No. 1 Painan, Telp. (0756) 21000 - 21313

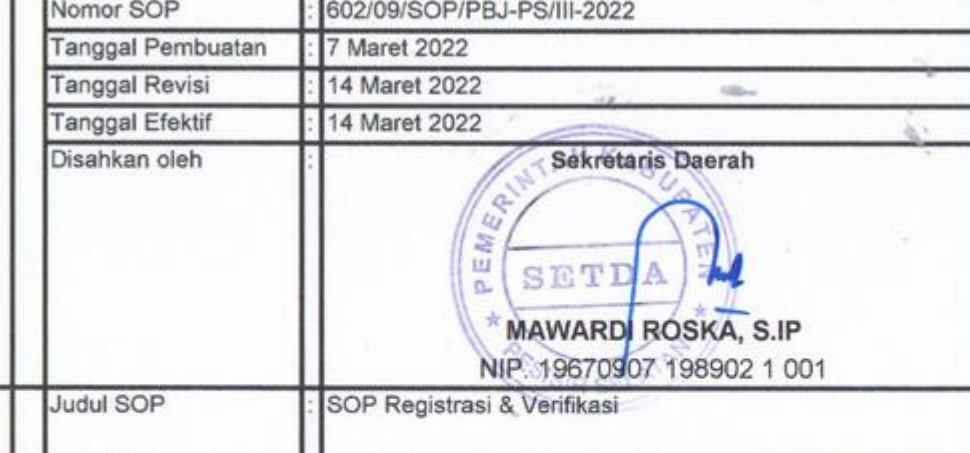

# Dasar Hukum

- 1 Undang-Undang Republik Indonesia Nomor 25 Tahun 2009 tentang Pelayanan Publik;
- 2 Undang-Undang Republik Indonesia Nomor 30 Tahun 2014 tentang Administrasi Pemerintahan
- 3 Peraturan Pemerintah Republik Indonesia Nomor 82 Tahun 2012 tentang Penyelenggaraan Sistem dan Transaksi Elektronik
- Peraturan Presiden Nomor 16 Tahun 2018 tentang Pengadaan Barang dan Jasa  $\overline{4}$ Pemerintah.
- 5 Peraturan Lembaga Kebijakan Pengadaan Barang/Jasa Pemerintah Nomor 9 Tahun 2018 Tentang Pedoman Pelaksanaan Pengadaan Barang/Jasa Melalui Penyedia
- 6 Permen PANRB No. 35 tentang Pedoman Penyusunan Standar Operasional Prosedur Administrasi Pemerintahan

#### Keterkaitan SOP

#### Pencatatan & Pendataan

1. Copy berkas-berkas registrasi dan verifikasi penyedia dicatat dan didata sebagai data elektronik dan manual dalam berkas kearsipan Sekretariat Kepala UKPBJ. 2. Berkas-berkas terkait penyiapan registrasi dan verifikasi dicatat dan didata sebagai data elektronik dan manual dalam berkas kearsipan UKPBJ.

### Peringatan

Apabila SOP ini tidak dibuat maka akan menyebabkan pengelolaan penyedia barang/jasa menjadi tidak memiliki standar, dan akan menghambat proses pencapaian tujuan organisasi

## Kualifikasi Pelaksana

- 1 Sekretarian LPSE:
- 2 Verifikator
- 3 Penyedia

# Peralatan/ Perlengkapan

- 1 Komputer/printer/scanner
- 2 Pedoman penyusunan SOP

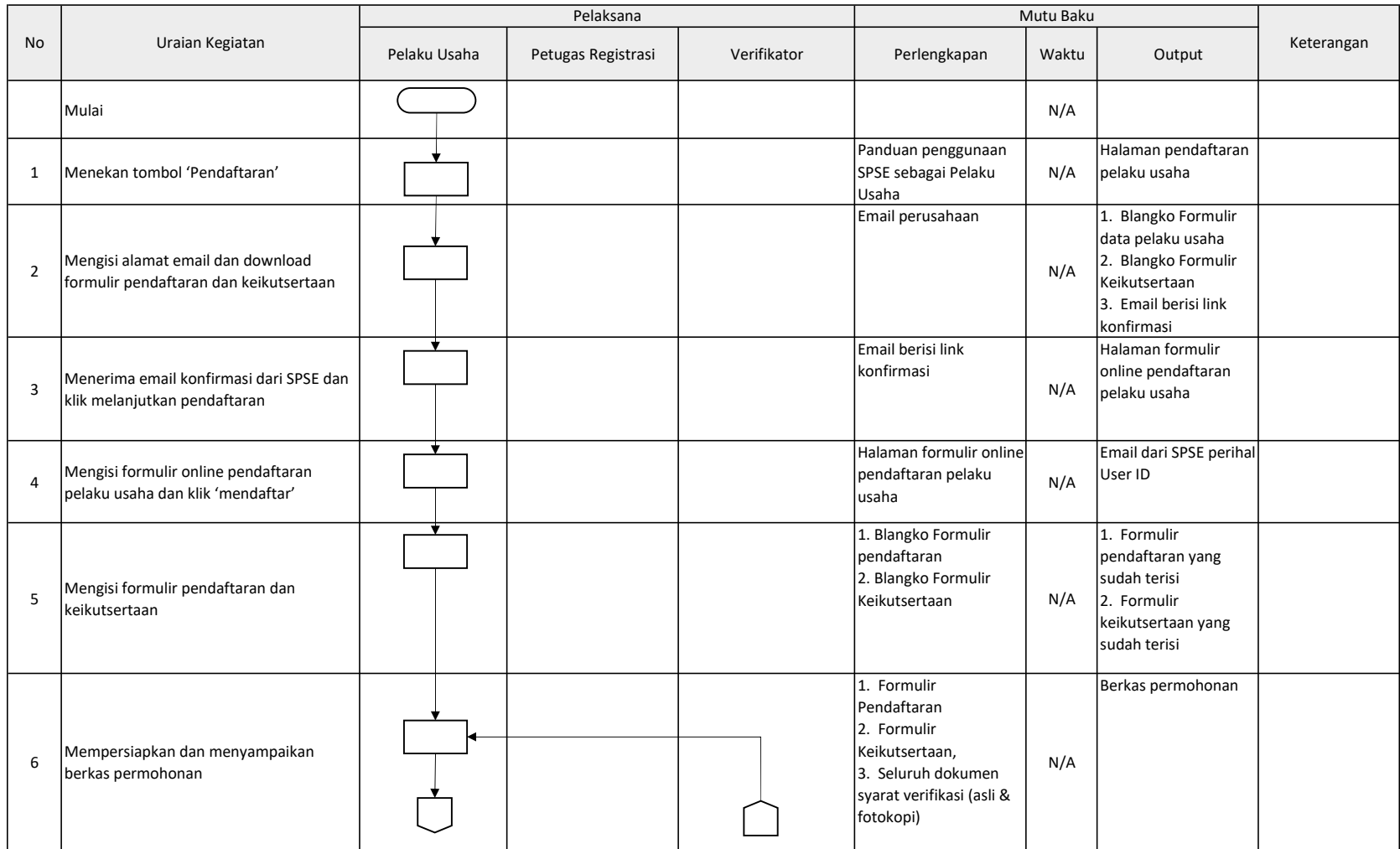

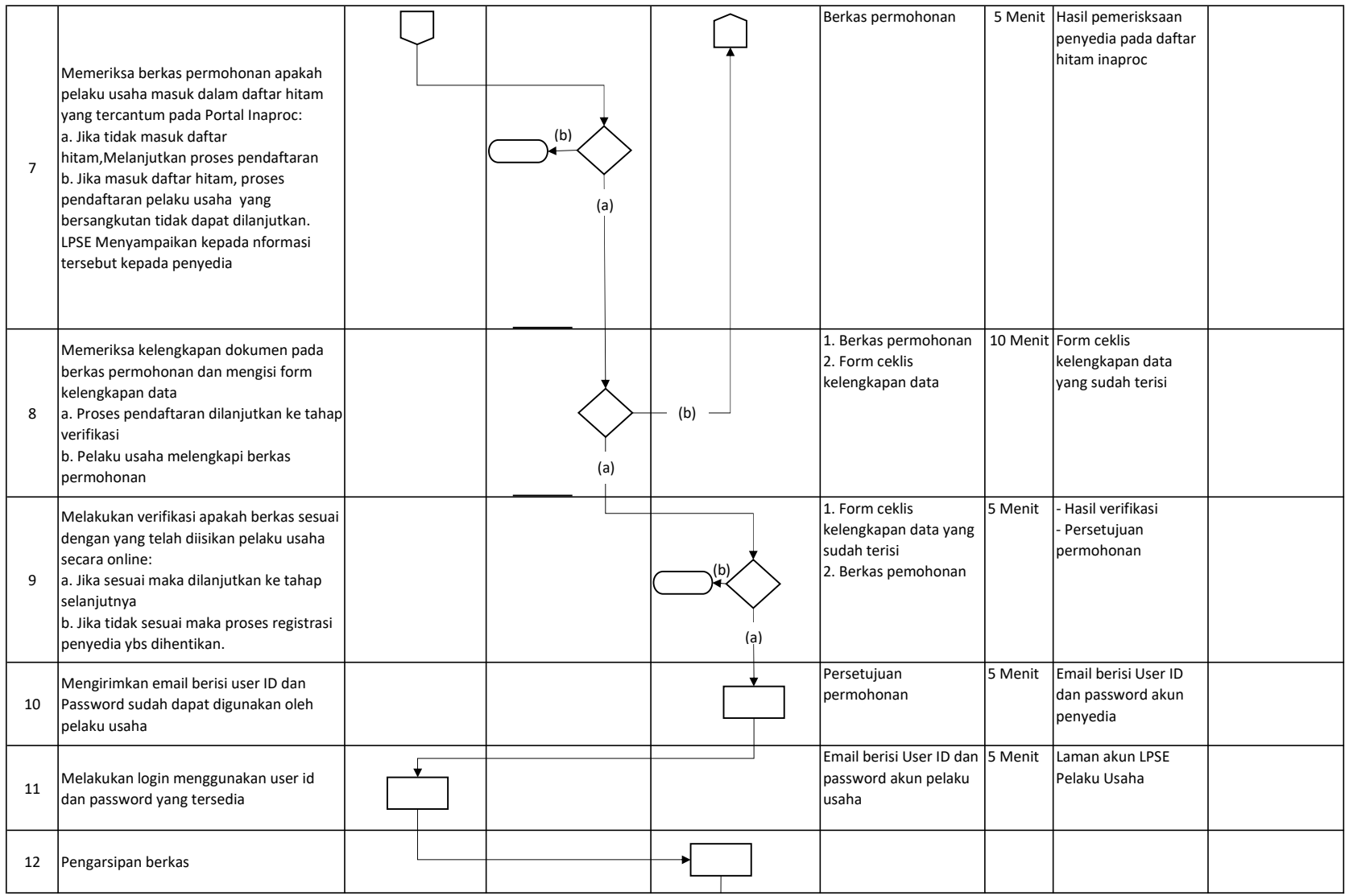

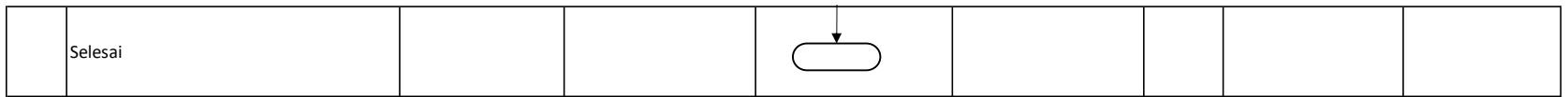